#### **Oracle® DIVAnet**

Sicherheitshandbuch

Release 2.2 **E86306-01**

**Januar 2017**

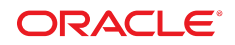

#### **Oracle® DIVAnet**

Sicherheitshandbuch

#### **E86306-01**

Copyright © 2017, Oracle und/oder verbundene Unternehmen. Alle Rechte vorbehalten.

Diese Software und zugehörige Dokumentation werden im Rahmen eines Lizenzvertrages zur Verfügung gestellt, der Einschränkungen hinsichtlich Nutzung und Offenlegung enthält und durch Gesetze zum Schutz geistigen Eigentums geschützt ist. Sofern nicht ausdrücklich in Ihrem Lizenzvertrag vereinbart oder gesetzlich geregelt, darf diese Software weder ganz noch teilweise in irgendeiner Form oder durch irgendein Mittel zu irgendeinem Zweck kopiert, reproduziert, übersetzt, gesendet, verändert, lizenziert, übertragen, verteilt, ausgestellt, ausgeführt, veröffentlicht oder angezeigt werden. Reverse Engineering, Disassemblierung oder Dekompilierung der Software ist verboten, es sei denn, dies ist erforderlich, um die gesetzlich vorgesehene Interoperabilität mit anderer Software zu ermöglichen.

Die hier angegebenen Informationen können jederzeit und ohne vorherige Ankündigung geändert werden. Wir übernehmen keine Gewähr für deren Richtigkeit. Sollten Sie Fehler oder Unstimmigkeiten finden, bitten wir Sie, uns diese schriftlich mitzuteilen.

Wird diese Software oder zugehörige Dokumentation an die Regierung der Vereinigten Staaten von Amerika bzw. einen Lizenznehmer im Auftrag der Regierung der Vereinigten Staaten von Amerika geliefert, dann gilt Folgendes:

U.S. GOVERNMENT END USERS: Oracle programs, including any operating system, integrated software, any programs installed on the hardware, and/or documentation, delivered to U.S. Government end users are "commercial computer software" pursuant to the applicable Federal Acquisition Regulation and agency-specific supplemental regulations. As such, use, duplication, disclosure, modification, and adaptation of the programs, including any operating system, integrated software, any programs installed on the hardware, and/or documentation, shall be subject to license terms and license restrictions applicable to the programs. No other rights are granted to the U.S. Government.

Diese Software oder Hardware ist für die allgemeine Anwendung in verschiedenen Informationsmanagementanwendungen konzipiert. Sie ist nicht für den Einsatz in potenziell gefährlichen Anwendungen bzw. Anwendungen mit einem potenziellen Risiko von Personenschäden geeignet. Falls die Software oder Hardware für solche Zwecke verwendet wird, verpflichtet sich der Lizenznehmer, sämtliche erforderlichen Maßnahmen wie Fail Safe, Backups und Redundancy zu ergreifen, um den sicheren Einsatz dieser Software oder Hardware zu gewährleisten. Oracle Corporation und ihre verbundenen Unternehmen übernehmen keinerlei Haftung für Schäden, die beim Einsatz dieser Software oder Hardware in gefährlichen Anwendungen entstehen.

Oracle und Java sind eingetragene Marken von Oracle und/oder ihren verbundenen Unternehmen. Andere Namen und Bezeichnungen können Marken ihrer jeweiligen Inhaber sein.

Intel und Intel Xeon sind Marken oder eingetragene Marken der Intel Corporation. Intel und Intel Xeon sind Marken oder eingetragene Marken der Intel Corporation. Alle SPARC-Marken werden in Lizenz verwendet und sind Marken oder eingetragene Marken der SPARC International, Inc. UNIX ist eine eingetragene Marke von The Open Group.

Diese Software oder Hardware und die Dokumentation können Zugriffsmöglichkeiten auf oder Informationen über Inhalte, Produkte und Serviceleistungen von Dritten enthalten. Sofern nicht ausdrücklich in einem Vertrag mit Oracle vereinbart, übernehmen die Oracle Corporation und ihre verbundenen Unternehmen keine Verantwortung für Inhalte, Produkte und Serviceleistungen von Dritten und lehnen ausdrücklich jegliche Art von Gewährleistung diesbezüglich ab. Sofern nicht ausdrücklich in einem Vertrag mit Oracle vereinbart, übernehmen die Oracle Corporation und ihre verbundenen Unternehmen keine Verantwortung für Verluste, Kosten oder Schäden, die aufgrund des Zugriffs oder der Verwendung von Inhalten, Produkten und Serviceleistungen von Dritten entstehen.

# Inhalt

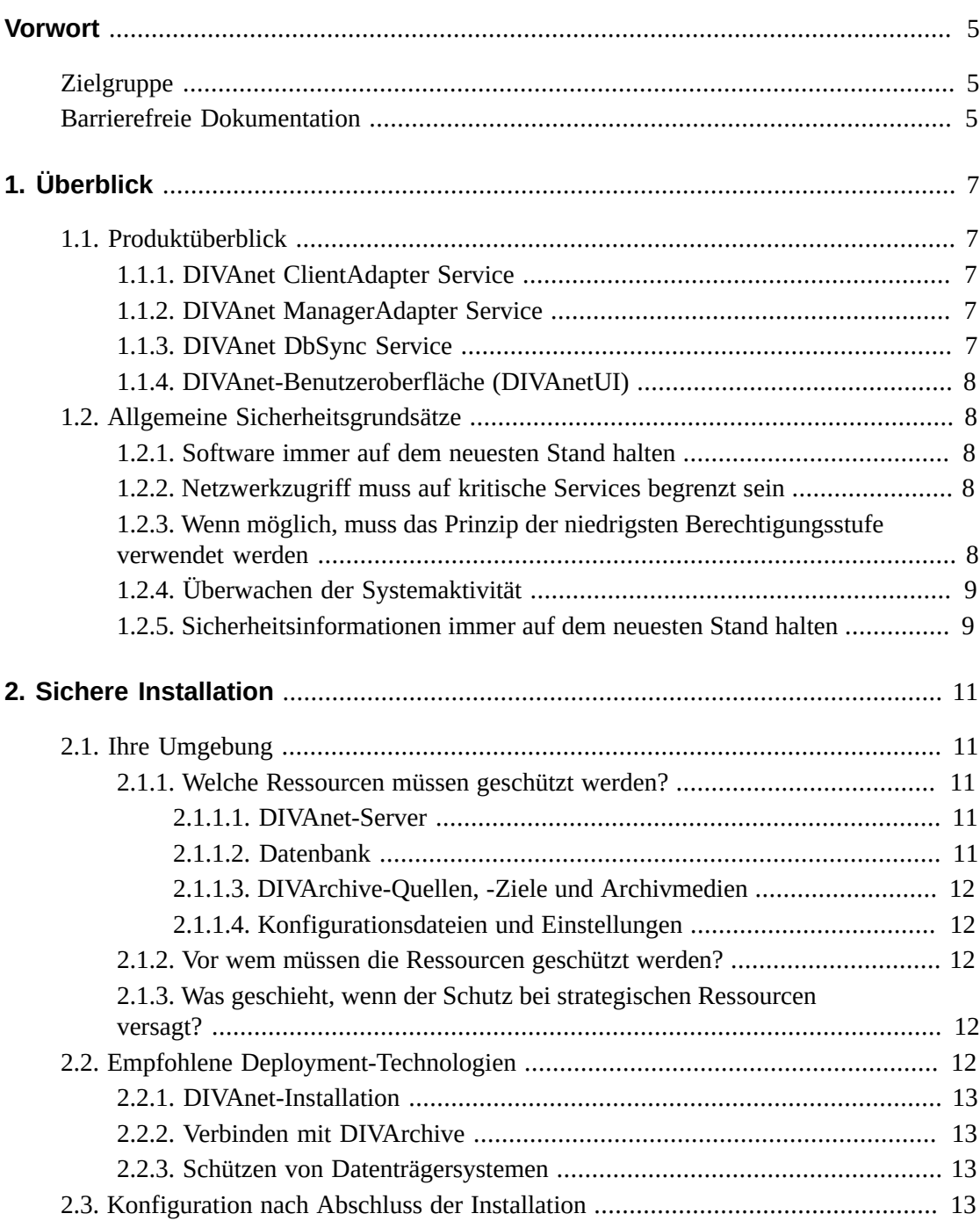

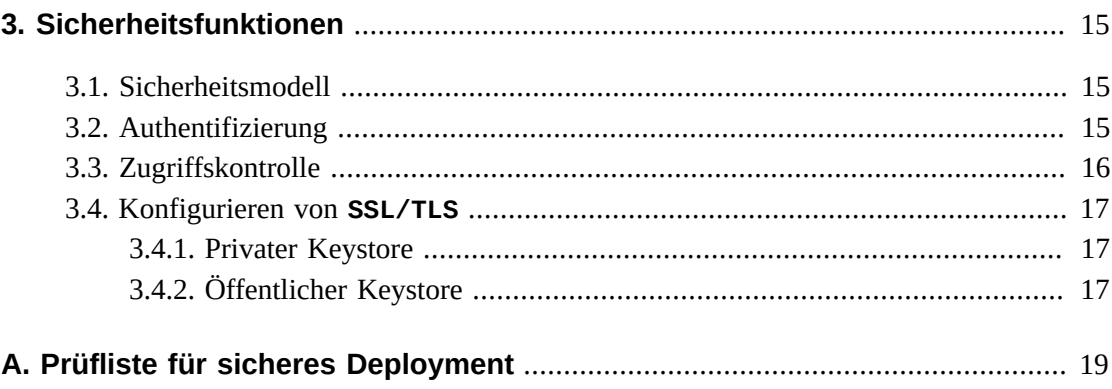

# <span id="page-4-0"></span>Vorwort

Das Oracle DIVAnet - Sicherheitshandbuch beinhaltet Informationen zum Oracle DIVAnet-Produkt und erläutert die allgemeinen Prinzipien der Anwendungssicherheit.

## <span id="page-4-1"></span>**Zielgruppe**

Dieses Handbuch richtet sich an Personen, die an der Verwendung der Sicherheitsfunktionen und der sicheren Installation und Konfiguration von DIVAnet beteiligt sind.

# <span id="page-4-2"></span>**Barrierefreie Dokumentation**

Informationen über Eingabehilfen für die Dokumentation finden Sie auf der Oracle Accessibility Program-Webseite unter [http://www.oracle.com/pls/topic/lookup?](http://www.oracle.com/pls/topic/lookup?ctx=acc&id=docacc) [ctx=acc&id=docacc](http://www.oracle.com/pls/topic/lookup?ctx=acc&id=docacc).

#### **Zugang zum Oracle-Support**

Oracle-Kunden mit einem gültigen Oracle-Supportvertrag haben Zugriff auf elektronischem Support über My Oracle Support. Weitere Informationen erhalten Sie unter [http://www](http://www.oracle.com/pls/topic/lookup?ctx=acc&id=info) [.oracle.com/pls/topic/lookup?ctx=acc&id=info](http://www.oracle.com/pls/topic/lookup?ctx=acc&id=info) oder unter [http://www.oracle](http://www.oracle.com/pls/topic/lookup?ctx=acc&id=trs) [.com/pls/topic/lookup?ctx=acc&id=trs](http://www.oracle.com/pls/topic/lookup?ctx=acc&id=trs), falls Sie eine Hörbehinderung haben.

# **Kapitel 1. Überblick**

<span id="page-6-0"></span>Dieses Kapitel enthält einen Überblick zum Produkt Oracle DIVAnet 2.2 und Erläuterungen allgemeiner Grundsätze sicherer Anwendungen.

# <span id="page-6-1"></span>**1.1. Produktüberblick**

Oracle DIVAnet bietet einen einheitlichen Überblick über archivierte Inhalte auf mehreren, verteilten Oracle DIVArchive-Systemen. Oracle DIVArchive ist ein skalierbares Content Storage Management-System, das die Archivierung in Bandbibliotheken und Datenträgersystemen unterstützt. DIVAnet ermöglicht ein einfaches Verschieben von Inhalten zwischen DIVArchive-Sites und von Quell- und Zielservern und -datenträgern von Kunden. Es führt Aufgaben in den Bereichen Disaster Recovery, Verteilung von Inhalten, Zugriffskontrolle, Performance und Inhaltsverfügbarkeit aus.

<span id="page-6-2"></span>DIVAnet besteht aus den folgenden Hauptkomponenten:

#### **1.1.1. DIVAnet ClientAdapter Service**

Anwendungsclients, die die DIVArchive-API oder die DIVAnet-GUI verwenden möchten, bauen eine Verbindung zum **DIVAnet ClientAdapter Service** auf. Dieser DIVAnet-Service akzeptiert Web- und Socket-Verbindungen von Anwendungen und verarbeitet die Anforderungen. Ein **ClientAdapter** wird auf jeder Site konfiguriert, auf der Anwendungen ausgeführt werden, die sich lokal auf der Site mit DIVArchive- und DIVAnet-Installationen befinden.

### <span id="page-6-3"></span>**1.1.2. DIVAnet ManagerAdapter Service**

Der **DIVAnet ManagerAdapter Service** dient als Brücke zwischen DIVAnet und Oracle DIVArchive Manager. Er muss konfiguriert werden, um anderen DIVAnet-Systemen Remote-Zugriff zu ermöglichen.

### <span id="page-6-4"></span>**1.1.3. DIVAnet DbSync Service**

Der **DIVAnet DbSync Service** ist dafür zuständig, Assetinformationen aus mehreren DIVArchive-Sites zu synchronisieren und die Informationen in der DIVAnet-Datenbank zu speichern. **DbSync** führt eine Remote-Kommunikation mit **ManagerAdapter**-Services auf mehreren Sites durch, um Informationen zu archivierten Objekten zu synchronisieren. **DbSync** wird in der Regel mit dem **ClientAdapter** bereitgestellt. Der **DbSync**-Service und der **ClientAdapter** benötigen beide Direktzugriff auf die DIVAnet-Datenbank.

## <span id="page-7-0"></span>**1.1.4. DIVAnet-Benutzeroberfläche (DIVAnetUI)**

**DIVAnetUI** ist eine GUI-Anwendung, mit der DIVAnet-Anforderungen überwacht und DIVAnet-Assets (archivierte DIVA-Objekte) auf mehreren DIVArchive-Sites angezeigt, kopiert und gelöscht werden können. Alle Anforderungen auf DIVAnet-Ebene können überwacht werden, unabhängig davon, ob sie über die API oder über die UI selbst ausgegeben wurden. Sie können auch Assetinformationen für alle konfigurierten DIVArchive-Sites anzeigen, unabhängig davon, ob das Asset über DIVAnet archiviert wurde. **DIVAnetUI** bietet flexible Möglichkeiten zur Abfrage von sowohl Anforderungs- als auch Assetinformationen.

## <span id="page-7-2"></span><span id="page-7-1"></span>**1.2. Allgemeine Sicherheitsgrundsätze**

In den folgenden Abschnitten werden die Grundsätze beschrieben, die für eine sichere Verwendung von Anwendungen unerlässlich sind.

#### **1.2.1. Software immer auf dem neuesten Stand halten**

Die DIVAnet-Version, die Sie ausführen, muss immer auf dem neuesten Stand sein. Sie können die aktuellen Versionen der Software unter Oracle Software Delivery Cloud herunterladen:

#### <https://edelivery.oracle.com/>

#### <span id="page-7-3"></span>**1.2.2. Netzwerkzugriff muss auf kritische Services begrenzt sein**

Standardmäßig verwendet DIVAnet die folgenden TCP/IP-Ports:

- *tcp/9801* ist der Standard-**WebService**-Port, der von DIVAnet **ClientAdapter** verwendet wird
- *tcp/7101* ist der Standard-API-Socket-Port, der von DIVAnet **ClientAdapter** verwendet wird (Sie können andere Ports konfigurieren)
- *tcp/9800* ist der Standard-**WebService**-Port, der von DIVAnet **ManagerAdapter** verwendet wird

**Hinweis:**

Diese Ports müssen nicht alle für einen externen Zugriff zugänglich gemacht werden und basieren auf Konfiguration und Verwendung.

### <span id="page-7-4"></span>**1.2.3. Wenn möglich, muss das Prinzip der niedrigsten Berechtigungsstufe verwendet werden**

DIVAnet-Services dürfen nicht als *admin* oder *root* ausgeführt werden. Führen Sie die Services als ein anderer Betriebssystembenutzer (und nicht als Administratorbenutzer der Anwendung) aus, um die Gesamtsicherheit des Systems zu erhöhen.

Das DIVanet Linux-Installationsprogramm erfordert zwei Benutzer, um die DIVAnet-Installation abzuschließen - *diva* und einen Betriebssystembenutzer. Administratoren und Operatoren verwenden das *diva*-Konto zur Installation und Überwachung von DIVAnet. Der Betriebssystembenutzer kontrolliert die DIVAnet-Services.

Firewalls müssen den Portzugriff weitestgehend einschränken. DIVAnet umfasst Funktionen zur Zugriffskontrolle (kurz in [Zugriffskontrolle](#page-15-0) erläutert), mit denen Benutzer und Systeme auf die jeweils niedrigstmögliche Berechtigungsstufe beschränkt werden.

### <span id="page-8-0"></span>**1.2.4. Überwachen der Systemaktivität**

Sie müssen die Systemaktivität überwachen, um festzustellen, wie gut DIVAnet arbeitet und ob ungewöhnliche Aktivitäten protokolliert werden. Prüfen Sie die Protokolldateien im Ordner *\$DIVANET\_HOME/Program/log/*.

### <span id="page-8-1"></span>**1.2.5. Sicherheitsinformationen immer auf dem neuesten Stand halten**

Unter folgender Adresse haben Sie Zugriff auf mehrere Quellen mit Sicherheitsinformationen und Alerts für eine Vielzahl an Softwareprodukten:

#### <http://www.us-cert.gov>

Sie bleiben hinsichtlich der Sicherheit vor allem dann auf dem neuesten Stand, wenn Sie das neueste Release der DIVAnet-Software ausführen.

# **Kapitel 2. Sichere Installation**

<span id="page-10-0"></span>In diesem Kapitel wird der Planungsprozess für eine sichere Installation beschrieben. Außerdem werden mehrere empfohlene Deployment-Topologien für die Systeme beschrieben.

## <span id="page-10-2"></span><span id="page-10-1"></span>**2.1. Ihre Umgebung**

Zum besseren Verständnis der Sicherheitsanforderungen müssen die folgenden Fragen gestellt werden:

#### **2.1.1. Welche Ressourcen müssen geschützt werden?**

In der Production-Umgebung können zahlreiche Ressourcen geschützt werden. Berücksichtigen Sie bei der Bestimmung der Sicherheitsstufe den zu sichernden Ressourcentyp.

<span id="page-10-3"></span>Bei der Verwendung von DIVAnet müssen folgende Ressourcen geschützt werden:

#### **2.1.1.1. DIVAnet-Server**

DIVAnet wird auf einem Server installiert, der mit mindestens einem Datenträger (entweder einem lokalen oder einem direkt mit dem DIVAnet-System verbundenen Remote-Datenträger) verknüpft ist. Ein unabhängiger Zugriff auf diese Datenträger (nicht über DIVAnet) stellt ein Sicherheitsrisiko dar. Diese Form des externen Zugriffs kann von einem Rogue-System stammen, das von diesen Datenträgern liest oder darauf schreibt, oder von einem internen System, das unbeabsichtigt Zugriff auf diese Datenträgergeräte gewährt.

#### <span id="page-10-4"></span>**2.1.1.2. Datenbank**

Zum Aufbau von DIVAnet-Systemen werden Datenbanksoftware und Datenressourcen verwendet. Die Daten werden in der Regel auf lokalen oder Remote-Datenträgern vorgehalten, die mit den DIVAnet-Systemen verbunden sind. Ein unabhängiger Zugriff auf diese Datenträger (nicht über DIVAnet) stellt ein Sicherheitsrisiko dar. Diese Form des externen Zugriffs kann von einem Rogue-System stammen, das von diesen Datenträgern liest oder darauf schreibt, oder von einem internen System, das unbeabsichtigt Zugriff auf diese Datenträgergeräte gewährt.

## <span id="page-11-0"></span>**2.1.1.3. DIVArchive-Quellen, -Ziele und Archivmedien**

DIVAnet verwendet DIVArchive-Quellen und -Ziele sowie DIVA-Archivierungssysteme (Datenträger oder Band) zur Verarbeitung von Anforderungen. Unbefugter unabhängiger Zugriff auf diese Serverdatenträger und Systemmedien, die in der Regel durch DIVArchive-Systeme gesteuert werden, stellt ein Sicherheitsrisiko dar. Die **Quellen/Ziele**, die als temporäre Datenspeicher für DIVAnet-Kopiervorgänge verwendet werden, müssen zugriffsbeschränkt sein. Sie sollten diese **Quellen/Ziele** ausschließlich für DIVAnet-Vorgänge reservieren und außerdem sicherstellen, dass Übertragungen verschlüsselt oder über ein vertrauenswürdiges Netzwerk initiiert werden.

## <span id="page-11-1"></span>**2.1.1.4. Konfigurationsdateien und Einstellungen**

Die Konfigurationseinstellungen des DIVAnet-Systems müssen vor Betriebssystembenutzern ohne Administratorrechte geschützt werden. Im Allgemeinen werden diese Einstellungen automatisch von Betriebssystembenutzern mit Administratorrechten geschützt. Es entsteht ein Sicherheitsrisiko, wenn andere Betriebssystembenutzer als der Administrator in Konfigurationsdateien schreiben können.

### <span id="page-11-2"></span>**2.1.2. Vor wem müssen die Ressourcen geschützt werden?**

Im Allgemeinen müssen die auf einem konfigurierten System im vorherigen Abschnitt beschriebenen Ressourcen vor sämtlichen Zugriffen geschützt werden. Dazu gehören auch Zugriffe aus externen Rogue-Systemen über WAN oder FC-Fabric. Administratorenzugriffe sind davon nicht betroffen.

### <span id="page-11-3"></span>**2.1.3. Was geschieht, wenn der Schutz bei strategischen Ressourcen versagt?**

Die Ursachen für das Versagen des Schutzes strategischer Ressourcen können von unberechtigten Zugriffen (Datenzugriffe, die nicht den normalen DIVAdirector-Vorgängen entsprechen) bis hin zu Datenbeschädigungen (versehentliches Löschen von Assets oder Schreiben auf Datenträger oder Band außerhalb der normalen Berechtigungen) reichen.

# <span id="page-11-4"></span>**2.2. Empfohlene Deployment-Technologien**

In diesem Abschnitt werden Installation und Konfiguration einer sicheren Infrastrukturkomponente beschrieben.

Informationen zur Installation von DIVAnet finden Sie in *Oracle DIVAnet - Installations-, Konfigurations- und Betriebshandbuch* in der *DIVAnet 2.2-Dokumentationsbibliothek* unter:

#### <https://docs.oracle.com/en/storage/#csm>

Beachten Sie bei der Installation und Konfiguration von DIVAnet Folgendes.

### <span id="page-12-0"></span>**2.2.1. DIVAnet-Installation**

Installieren Sie nur die DIVAnet-Komponenten, die Sie benötigen. Beispiel: Wenn Sie von einem Clientcomputer nur **DIVAnetUI** ausführen möchten, deaktivieren Sie das Kontrollkästchen **DIVAnet Services** in der Liste der zu installierenden Komponenten. Die Standardberechtigungen und Eigentümer des DIVAnet-Installationsverzeichnisses dürfen nach der Installation nicht ohne vorherige gründliche Überlegung der Auswirkungen auf die Sicherheit geändert werden.

### <span id="page-12-1"></span>**2.2.2. Verbinden mit DIVArchive**

Oracle empfiehlt, zur Erhöhung der Systemsicherheit die Installation der **ManagerAdapter**-Komponente auf dem DIVArchive Manager-System. Wird kein externer Zugriff auf den DIVArchive Manager-Port benötigt, wird empfohlen, den Port über Firewallsoftware zu blockieren. Darüber hinaus ist es oft unnötig, einen externen Netzwerkzugriff auf den **DIVAnet DbSync WebService**-Port zu gestatten.

Wenn Sie eine Verbindung zu einer Remote-DIVArchive-Instanz über ein WAN herstellen, achten Sie darauf, die Verbindung über ein vertrauenswürdiges Netzwerk aufzubauen. Außerdem sollten Sie die Site über *SSL/TLS* mit dem **ManagerAdapter**-Port der Remote-Site verbinden.

#### <span id="page-12-2"></span>**2.2.3. Schützen von Datenträgersystemen**

Verweigern Sie mit FC-Zoning den Zugriff auf die DIVAnet-Datenträger, die über Fibre Channel an Server angeschlossen sind, die keinen Zugriff auf die Datenträger benötigen. Verwenden Sie einen separaten FC-Switch, um eine physische Verbindung nur mit den Servern herzustellen, die den Zugriff benötigen.

Auf SAN RAID-Datenträger kann im Allgemeinen zu administrativen Zwecken mit TCP/ IP oder eher mit HTTP zugegriffen werden. Sie müssen die Datenträger vor externen Zugriffen schützen, indem Sie den Systemverwaltungszugriff auf SAN RAID-Datenträger auf vertrauenswürdige Domains beschränken. Ändern Sie außerdem das Standardpasswort auf den Festplattenarrays.

# <span id="page-12-3"></span>**2.3. Konfiguration nach Abschluss der Installation**

Gehen Sie nach jeder Installation von DIVAnet-Komponenten durch die Prüfliste für sicheres Deployment in Anhang A, *[Prüfliste für sicheres Deployment](#page-18-0)*.

# **Kapitel 3. Sicherheitsfunktionen**

<span id="page-14-0"></span>Zur Vermeidung möglicher Sicherheitsrisiken müssen sich Benutzer von DIVAnet mit der Authentifizierung und Autorisierung des Systems befassen.

Diese Sicherheitsrisiken können durch ordnungsgemäße Konfiguration und Befolgen der Prüfliste nach Abschluss der Installation in Anhang A, *[Prüfliste für sicheres Deployment](#page-18-0)* minimiert werden.

## <span id="page-14-1"></span>**3.1. Sicherheitsmodell**

Die folgenden kritischen Sicherheitsfunktionen bieten Schutz vor Sicherheitslücken:

- **Authentifizierung** Dadurch wird sichergestellt, dass nur berechtigten Personen Zugriff auf System und Daten gewährt wird.
- **Autorisierung** Der Zugriff auf Systemberechtigungen und -daten wird kontrolliert. Diese Funktion baut auf der Authentifizierung auf, um zu gewährleisten, dass Benutzer nur den für sie vorgesehenen Zugriff erhalten.

## <span id="page-14-2"></span>**3.2. Authentifizierung**

DIVAnet-Services können über mehrere Methoden eine Authentifizierung ausführen:

- **SSL/TLS-Zertifikate** Beim Herstellen einer ausgehenden Verbindung zu einem Remote-DIVAnet-Service konsultiert DIVAnet einen Zertifikats-Truststore. Dadurch wird sichergestellt, dass DIVAnet eine Verbindung zu authentischen DIVAnet-Services herstellt. Um eine sichere Verbindung vom DIVAnet **ClientAdapter** zu einer DIVArchive-Instanz aufzubauen, müssen Sie die Verbindung über den **ManagerAdapter** mit einem *<ConnectionType>* herstellen, der als **WebServices** identifiziert wird.
- **Zugriffsregeln** Zugriffsregeln, die streng genommen eine Art der Zugriffskontrolle darstellen, können eingehende Verbindungen anhand der eingehenden IP-Adressen filtern. Diese Funktion ist erforderlich, um sicherzustellen, dass nur zugelassene Systeme entsprechenden Zugriff auf DIVAnet-Services erhalten.

#### **Achtung:**

DIVAnet-Services verwenden Datenbankpasswörter als Teil ihrer Konfiguration. Passwörter müssen umgehend nach der Installation und danach (mindestens) alle 180 Tage geändert werden. Nach der Änderung müssen Sie die Passwörter an einem sicheren Ort offline aufbewahren und Oracle Support bei Bedarf vorlegen können.

## <span id="page-15-0"></span>**3.3. Zugriffskontrolle**

Mit Zugriffsregeln können Sie die Vorgänge einschränken, die bestimmte Benutzer oder Systeme im verteilten Archivsystem ausführen dürfen. Zugriffsregeln können auf folgende Arten ausgeführt werden:

- **ClientAdapter-/MultiDiva-Modus** Schränkt ein, welche Arten von DIVAnet-Anforderungen ausgeführt werden können.
- **ManagerAdapter** Schränkt ein, welche Arten von DIVArchive-Anforderungen zur Erfüllung einer DIVAnet-Anforderung (möglicherweise von einem Remote-System) ausgeführt werden können.

Zugriffsregeln können sich auf Anforderungen auswirken, die über die **DIVAnetUI** oder über eine API-Socket-Verbindung (möglicherweise über ein MAM- oder Automatisierungssystem) ausgelöst wurden.

Für eine DIVAnet-Anforderung können Zugriffsregeln auf DIVAnet-Ebene oder auf DIVArchive-Ebene ausgeführt werden. Auf DIVAnet-Ebene verarbeitet der **ClientAdapter** die Anforderung dort, wo sie empfangen wurde. Auf DIVArchive-Ebene verarbeitet ein Remote-**ManagerAdapter** DIVArchive-Anforderungen, die zur Erfüllung der DIVAnet-Anforderung ausgegeben werden.

Oracle empfiehlt, einen Satz Regeln mit den für die Erfüllung Ihrer Anwendungsanforderungen größtmöglichen Einschränkungen zu erstellen. Beispiel: Wenn globale Löschvorgänge nur von Administratoren ausgeführt werden müssen, stellen Sie sicher, dass anderen Benutzern der Zugriff auf diese Funktionalität verweigert wird. Wenn eine Gruppe von Systembenutzern nur Zugriff auf eine begrenzte Liste von Quellen und Zielen benötigt, stellen Sie sicher, dass diese Benutzer nur Anforderungen zu diesen jeweiligen Quellen und Zielen ausgeben können.

Überlegen Sie auch, welche Sites zur Erfüllung von Anforderungen benötigt werden. Beispiel: Wenn Benutzer auf der lokalen Site keinen Grund haben, Kopiervorgänge vorzunehmen, bei denen weder die Quell- noch die Zielsite die lokale Site sind (dies ist mit DIVAnet möglich), konfigurieren Sie diese Regeln in der **ClientAdapter**-Konfiguration.

Erwägen Sie auch bestimmte Konstrukte in Anforderungen, die Sie generell ausschließen möchten. Beispiel: Wenn Objekte nicht nur mit dem Objektnamen (ohne Kategorie) adressiert werden müssen, schließen Sie alle Anforderungen aus, bei denen die Kategorie nicht angegeben ist.

Darüber hinaus enthält jedes ClientAdapter WorkflowProfile die Liste gültiger Nachrichten, die durch Anforderungen, die dem WorkflowProfile zugewiesen sind, verarbeitet werden können. Im **MultiDiva-Modus** können Sie dadurch bestimmte Nachrichten von der Verarbeitung ausschließen (einschließlich Informationsnachrichten).

Oracle empfiehlt, zu Anfang die in der Datei *AccessRules.xml.ini* definierten Standardregeln zu verwenden, auch wenn Sie keine eigenen Zugriffsregeln definieren. Weitere Informationen zu den DIVAnet-Zugriffskontrollfunktionen finden Sie im *Oracle DIVAnet - Installations-, Konfigurations- und Betriebshandbuch* unter:

<https://docs.oracle.com/en/storage/#csm>

#### <span id="page-16-0"></span>**3.4. Konfigurieren von SSL/TLS**

DIVAnet enthält an zwei Stellen Zertifikatdaten: in einem *privaten Keystore*, der für auf dem lokalen System gehostete Webservices verwendet wird, und in einem *öffentlichen Keystore*, mit dem per Remote-Zugriff aufgerufene Webservices verifiziert werden. Mit dem **Java Keytool-Dienstprogramm** können Sie das Passwort des Keystores ändern und Zertifikate hinzufügen und löschen.

Weitere Informationen zum Erstellen von Keystores finden Sie unter:

[http://docs.oracle.com/javase/8/docs/technotes/guides/security/jsse/](http://docs.oracle.com/javase/8/docs/technotes/guides/security/jsse/JSSERefGuide.html#CreateKeystore) [JSSERefGuide.html#CreateKeystore](http://docs.oracle.com/javase/8/docs/technotes/guides/security/jsse/JSSERefGuide.html#CreateKeystore)

Nur die DIVAnet-Webservicesverbindungen verwenden *SSL/TLS*. In diesem Release wird für Verbindungen zu DIVArchive oder DIVAnet über eine DIVArchive-API-Socket-Verbindung nicht *SSL/TLS* verwendet.

#### <span id="page-16-1"></span>**3.4.1. Privater Keystore**

Private Key-Daten zu DIVAnet-Zertifikaten werden gespeichert in:

#### *\$DIVANET\_HOME/Program/divanet/lib/diva129.jks*

In diesem Keystore muss genau ein Zertifikat enthalten sein. Dieses Zertifikat wird für Webservices verwendet, die von Services gehostet werden, die über dieses *\$DIVANET\_HOME*-Verzeichnis ausgeführt werden. Es wird empfohlen, das mitgelieferte Zertifikat durch ein neues Zertifikat zu ersetzen und für jede DIVAnet-Site in Ihrem Netzwerk ein eigenes Zertifikat zu verwenden.

Sie müssen das Passwort dieses Keystores ändern. Speichern Sie die Passwortinformationen in einer neuen Datei namens *\$DIVANET\_HOME/Program/divanet/lib/diva129 .properties*, und machen Sie diese Datei für DIVAnet-Services (in Linux ist dieser Benutzer *divanetsvc*), jedoch nicht für gelegentliche Benutzer des Systems (z.B. den *diva*-Benutzer in Linux) lesbar. Verwenden Sie folgendes Format für die Datei:

*keystorePassword=newpassword*

#### <span id="page-16-2"></span>**3.4.2. Öffentlicher Keystore**

Diese gelegentlich auch als *Truststore* bezeichneten Daten befinden sich in:

*\$DIVANET\_HOME/Java/lib/security/cacerts2*

Diese Zertifikatdaten werden in ausgehenden Webserviceaufrufen (einschließlich **DIVAnetUI**) verwendet. In diesen Keystore können mehrere Public Keys geladen werden.

Wenn Sie zum privaten DIVAnet Keystore ein neues selbstsigniertes Zertifikat hinzugefügt haben, exportieren Sie das Zertifikat mit dem Keytool-Dienstprogramm. Alle Anwendungen (DIVAnet-Services, DIVAnetUI usw.), die auf dieser Site **WebServices** aufrufen, müssen das exportierte Zertifikat dann in ihren eigenen öffentlichen Keystore aufnehmen.

# <span id="page-18-0"></span>**Anhang A. Prüfliste für sicheres Deployment**

- 1. Legen Sie starke Passwörter für den Administrator sowie für alle weiteren Betriebssystemkonten fest, denen DIVAnet-Administrator- oder Servicerollen zugewiesen sind. Dies umfasst:
	- *diva*, *divanetsvc* und Oracle-Benutzer-IDs sofern verwendet
	- Alle Verwaltungskonten auf dem Datenträger
- 2. Verwenden Sie kein Betriebssystemkonto eines lokalen Administrators. Weisen Sie stattdessen anderen Benutzerkonten Rollen nach Bedarf zu.
- 3. Verwenden Sie für jede DIVAnet-Installation websitespezifische Zertifikate, und definieren Sie ein starkes Passwort für die Oracle-Datenbank und den privaten Keystore. Legen Sie ein starkes Passwort für die Anmeldung beim Oracle-Datenbankbetriebssystem fest.
- 4. Installieren Sie auf allen DIVAnet-Systemen Firewallsoftware, und wenden Sie die DIVAnet-Standardportregeln an. Schränken Sie den Zugriff auf das DIVAnet API-Socket (*tcp 7101*) auf IPs ein, für die ein Zugriff über Firewallregeln erforderlich ist. Führen Sie diesen Schritt mit den DIVAnet-Zugriffsregeln aus.
- 5. Installieren Sie Betriebssystem- und DIVAnet-Updates in regelmäßigen Abständen, da diese Sicherheitspatches enthalten.
- 6. Installieren Sie ein Antivirenprogramm, und schließen Sie die DIVAdirector-Prozesse und -Speicherung aus Performancegründen aus.
- 7. Best Practices schreiben eine Trennung von FC-Datenträgern und FC-Bandlaufwerken entweder physisch oder durch FC-Zoning vor, sodass Datenträger und Bandgeräte nicht denselben HBA-Port verwenden. Durch diese Sicherheitsmethode wird ein versehentliches Überschreiben wichtiger Daten verhindert.
- 8. Konfigurieren Sie eine angemessene Reihe von Backups für die DIVAnet-Konfiguration und Datenbank. Mithilfe von Backups, die Teil eines Sicherheitskonzepts sind, können Daten, die unabsichtlich oder durch Unbefugte gelöscht wurden, wiederhergestellt werden. Ihr Backup sollte richtlinienkonform sein, wenn es an einem anderen Speicherort abgelegt wird. Backups müssen in demselben Maße wie DIVAnet-Datenträger gesichert werden.